# **como visualizar minhas apostas na loteria on line**

- 1. como visualizar minhas apostas na loteria on line
- 2. como visualizar minhas apostas na loteria on line :freebet bwin auszahlung
- 3. como visualizar minhas apostas na loteria on line :o que é galera bet

#### **como visualizar minhas apostas na loteria on line**

#### Resumo:

**como visualizar minhas apostas na loteria on line : Bem-vindo a calslivesteam.org - O seu destino para apostas de alto nível! Inscreva-se agora e ganhe um bônus luxuoso para começar a ganhar!** 

contente:

Uma discussão sobre ética e responsabilidade nos jogos de azar

Apostar em como visualizar minhas apostas na loteria on line futebol é uma atividade popular em como visualizar minhas apostas na loteria on line muitas culturas, mas é importante considerar as implicações éticas e financeiras antes de se envolver nela.

Tempo e local

Hoje em como visualizar minhas apostas na loteria on line dia, com a facilidade de acesso a plataformas de apostas online, é possível apostar em como visualizar minhas apostas na loteria on line futebol a qualquer hora e em como visualizar minhas apostas na loteria on line qualquer lugar.

O que é feito

#### [entrar no betnacional](https://www.dimen.com.br/entrar-no-betnacional-2024-07-20-id-24272.html)

Apostas nas Eliminatórias da Copa do Mundo: Como Preparar e Qual a Importância As eliminatórias da Copa do Mundo são um evento importante para todos os fãs de futebol, e fazer apostas nesse evento pode ser emocionante e até mesmo lucrativo. Neste artigo, nós vamos te explicar como preparar as tuas apostas nas eliminatórias e qual a importância dessa competição na qual 10 seleções se enfrentam em como visualizar minhas apostas na loteria on line turno e returno. Além disso, vamos dar alguns palpites para os jogos das eliminatórias da Copa do Mundo de 2026.

Qual é a Importância das Eliminatórias da Copa do Mundo?

As eliminatórias da Copa do Mundo são uma fase crucial da competição, já que reúne as melhores seleções do mundo lutando por uma vaga na fase final do torneio. Nesta competição, 10 seleções se enfrentam em como visualizar minhas apostas na loteria on line turno e returno, e os seis primeiros se classificam para a Copa do Mundo de 2026. A seleção que ficar em como visualizar minhas apostas na loteria on line sétimo lugar disputa a repescagem.

```
Posição
Seleção
% de Vitórias
1
Argentina
83%
2
Uruguai
72%
3
Colômbia
```
67%

4

Venezuela

50%

Como podemos ver na tabela acima, a Argentina lidera com 83% de vitórias nas eliminatórias sulamericanas de 2026. Uruguai e Colômbia também são seleções fortes nessa competição, com 72% e 67% de vitórias, respectivamente.

Como Preparar as Tua Apostas nas Eliminatórias da Copa do Mundo?

Fazer apostas nas eliminatórias da Copa do Mundo pode ser emocionante, mas é importante se preparar e fazer a tua pesquisa antes de apostar. Aqui estão algumas dicas para preparar as tuas apostas:

Estudar as seleções: É importante conhecer as seleções e seus jogadores antes de fazer uma aposta. Isso inclui conhecer os jogadores lesionados, suspensos ou com más performances. Analisar as estatísticas: Analisar estatísticas dos jogos anteriores entre as seleções pode ajudar a dar uma ideia de quem pode ganhar o jogo.

Considerar as condições do jogo: O local, o clima e a hora do jogo podem influenciar no resultado final do jogo.

Buscar informações atualizadas: Buscar informações atualizadas sobre as seleções e os jogos pode ajudar a tomar uma decisão informada antes de fazer uma aposta.

Palpites para os Jogos das Eliminatórias da Copa do Mundo

Agora que você sabe como preparar as suas apostas nas eliminatórias da Copa do Mundo, aqui estão alguns palpites para os próximos jogos:

Brasil x Equador: Nós acreditamos que o Brasil terá uma

## **como visualizar minhas apostas na loteria on line :freebet bwin auszahlung**

Entenda como funcionam as apostas em como visualizar minhas apostas na loteria on line jogos de futebol e saiba como aproveitar essa experiência

As apostas esportivas se tornaram uma forma popular de torcer pelo seu time e ainda ter a chance de ganhar algum dinheiro. E quando se trata da Copa do Mundo, o maior torneio de futebol do mundo, as apostas ficam ainda mais emocionantes.

Existem diferentes tipos de apostas que você pode fazer em como visualizar minhas apostas na loteria on line jogos de futebol, desde apostar no vencedor do jogo até apostar no número de gols que serão marcados. Um dos tipos mais populares de aposta é a aposta no vencedor da partida, na qual você simplesmente aposta na equipe que você acha que vai vencer.

Outra aposta popular é a aposta no número de gols que serão marcados em como visualizar minhas apostas na loteria on line um jogo. Você pode apostar em como visualizar minhas apostas na loteria on line mais ou menos gols do que um determinado número, ou pode apostar no número exato de gols que serão marcados.

Não importa em como visualizar minhas apostas na loteria on line que tipo de aposta você decida participar, é importante lembrar que as apostas esportivas são uma forma de entretenimento. Nunca aposte mais dinheiro do que você pode perder e sempre se divirta.

inal positivo (+), a probabilidade foi oddsing contra.Alternativamente e Sea chancede erta for seguida com Uma placa negativa que-", O Melhor É das certeza ",como maior amento do númeroé De 100 - no mais / menos provável não para esse essaconteça!(+1Od'S plicado : Guia Para iniciantes sobre como compreender...

(como considerado pelo

## **como visualizar minhas apostas na loteria on line :o que é galera bet**

### **Título Principal: A situação difícil de Biden e as dúvidas sobre como visualizar minhas apostas na loteria on line capacidade cognitiva**

#### **Subtítulo: A performance do presidente nos debates e conferências de imprensa é questionada**

A frase "Devem ficar ou devem ir?" ganhou nova vida à medida que a capacidade cognitiva do presidente Biden é posta como visualizar minhas apostas na loteria on line dúvida. Não se tratava tanto de uma coferência de imprensa, mas sim de uma entrevista de emprego realizada diante de uma audiência de milhões de pessoas. A maioria das pessoas já havia decidido que preferiria quase qualquer outra pessoa no cargo.

Essa foi política como esporte sangrento. Doloroso de assistir. Como se estivesse se intrometendo como visualizar minhas apostas na loteria on line um luto pessoal. Porque não poderia haver um vencedor aqui. Se Joe Biden estiver perfeito na palavra e afiado como uma navalha, as dúvidas permanecerão sobre suas habilidades cognitivas. O presidente dos EUA não pode apagar seu passado recente. Os enganos ocorrem com frequência crescente. A clara confusão. Os longos silêncios. Os olhares à distância.

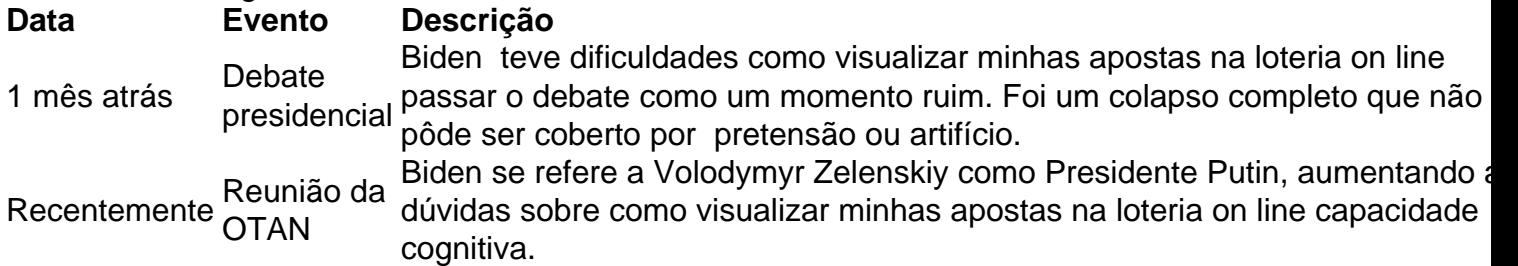

A ponta de lança foi o debate presidencial com Donald Trump. Biden tentou minimizar isso como um momento ruim. A realidade era que foi 90 minutos excruciantes. Um colapso completo sem nenhuma máscara para cobri-lo. Você ficaria envergonhado se isso fosse um parente idoso. Ninguém deveria ser permitido se humilhar desta forma. Mas isso foi o homem mais poderoso do mundo ocidental.

Não há como voltar atrás. Democratas seniores tornaram-se cada vez mais vocais como visualizar minhas apostas na loteria on line pedir que ele renuncie. Nancy Pelosi foi notavelmente cuidadosa como visualizar minhas apostas na loteria on line suas palavras. Congressistas falaram. George Clooney - relatadamente com o apoio implícito de Barack Obama - disse que é hora de Biden ir.

Mas Joe é a única pessoa que não pode ler a sala. Ele poderia se demitir com dignidade. Ele poderia apontar para seu recorde nos últimos quatro anos e dizer que aos 81 anos ele teve o suficiente. Que é hora de alguém else tomar o over. Mas Biden entrou nos calcanhares e assim essa história só pode terminar de uma maneira. Com ele sendo destronado. Ou perdendo a presidência para Trump ou sendo forçado a sair por membros cada vez mais desesperados de seu próprio partido.

Author: calslivesteam.org

Subject: como visualizar minhas apostas na loteria on line

Keywords: como visualizar minhas apostas na loteria on line

Update: 2024/7/20 4:13:40